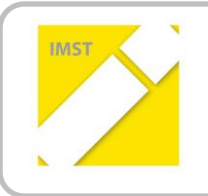

**IMST – Innovationen machen Schulen Top**

Kompetenzorientiertes Lernen mit digitalen Medien

# **MOBILE MEDIEN ALS LERNDOKUMENTATION**

## **AM BEISPIEL EINES ONLINETAGEBUCHS**

**VOM WAHRNEHMEN ZUM EIGENSTÄNDIGEN SCHREIBEN,**

**DOKUMENTIEREN UND PRÄSENTIEREN MIT MOBILEN GERÄTEN UND CLOUD DIENSTEN**

**ID** 1708

### **Projektbericht**

Projektkoordinatorin**: Angelika Lindner**

Projektmitarbeiterin: **Sonja Machala** Institution: **College Hernals für Informatik und Berufsorientierung** 

*Wien*, Juli 2016

In diesem Projekt soll die Verwendung digitaler Lernhilfen im Rahmen der persönlichen Entwicklung der Schüler/innen gefördert werden. Sie setzen sich mit verschiedenen Apps zur Dokumentation von Arbeitsschritten und Arbeitsaufträgen aus verschiedenen Themen auseinander. Einer der ersten Schritte für die Schüler/innen ist es, ein Traumtagebuch zu erstellen und ihre Träume zu dokumentieren. Sie lernen dadurch zu beobachten, zu formulieren und Eindrücke festzuhalten. Programme wie *EverNote*, *OneNote* und *Notizen plus* werden dazu verwendet, die Teilschritte zu notieren. Dies ermöglicht auch Schülern mit Sprachschwierigkeiten, an diesem Projekt aktiv teilzunehmen. Dadurch wird eine innere Differenzierung auf verschiedenen Ebenen ermöglicht. Die Schüler/innen haben die Möglichkeit, ihre Eigeninitiative zu stärken und so zum selbstständigen Arbeiten motiviert zu werden.

Das Online-Tagebuch wird fester Bestandteil des täglichen Unterrichts. Damit soll lebenslanges Lernen angeregt werden. Die Schüler/innen haben bei KEL-Gesprächen (Kinder-Eltern-Lehrer-Gesprächen) die Gelegenheit ihre Arbeiten zu präsentieren.

Das Projekt gliedert sich folgendermaßen:

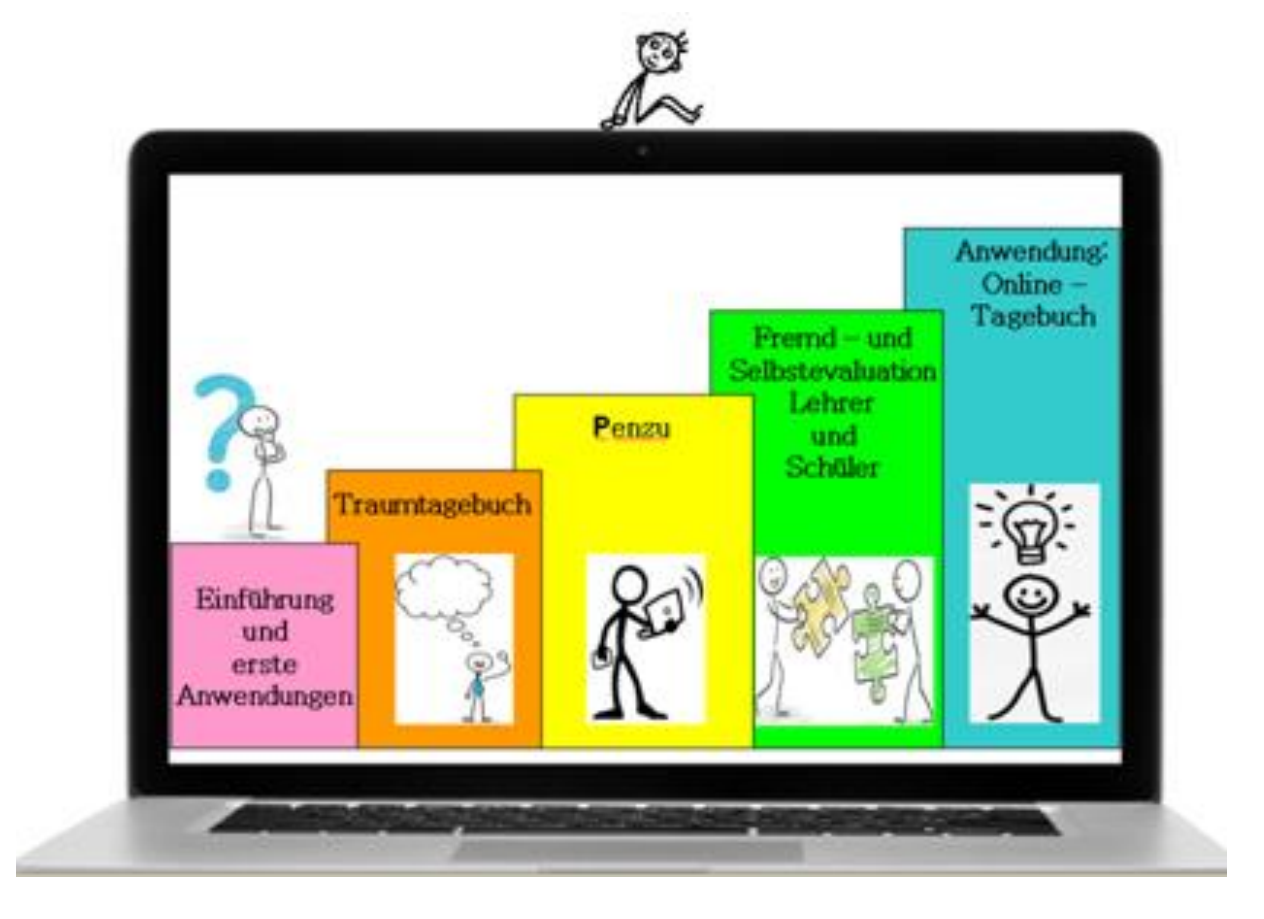

- Modul 1: Einführung und erste Anwendungen
- Modul 2: Traumtagebuch
- Modul 3: Penzu
- Modul 4: Fremd und Selbstevaluation auf Lehrer/innen- und Schüler/innen-Ebene
- Modul 5: Anwendung: Onlinetagebuch

Im Detail:

#### *1. Einführung und erste Anwendungen*

- Kennenlernen des Computers: Die Kinder erlernen die Grundkenntnisse der Computerbedienung und erproben das Erlernte durch eigenständiges Arbeiten.
- Die erste Aufgabe für die Schüler/innen ist es, mit den vorhandenen Geräten zu arbeiten (Standgeräte, Tablets, Laptop und Handy). Sie verwenden Notizen-Apps für Referate und Erarbeitungen.

#### *2. Traumtagebuch*

- Der Auftrag an die Schüler/innen ist es, einen Monat lang die eigenen Träume zu dokumentieren. Zuerst werden die Träume auf Papier geschrieben und dann erfolgt in der Schule die Digitalisierung.
- Die Schüler/innen schreiben ihre Träume in der Schule mit einem Notizen-Programm in ihr Handy. Es fiel auf, dass alle Kinder ein Handy besitzen, aber nicht alle einen Computer zuhause haben.
- Die außerordentlichen Schüler/innen schreiben ihre Träume in ihrer Muttersprache.

#### *3. Penzu*

- In diesem Modul lernen die Kinder das Programm *Penzu* kennen
- Es wird zuerst ein Account angelegt, danach haben die Schüler/innen die Möglichkeit, das Programm selbst zu erkunden.
- Nach einigen Versuchen bekamen die Kinder konkrete Aufgabenstellungen aus den Fächern Biologie-und-Umweltkunde und Englisch. Sie arbeiteten mit *Penzu* und fügen auch Fotos zu ihren Berichten hinzu.

#### *4. Fremd– und Selbstevaluation: Lehrer – und Schüler/innen-Feedback*

- Die Schüler/innen evaluieren sich selbst und erstellen einen Feedback-Stern.
- Die Lehrer/innen evaluieren die Kinder am Ende der Aufgabenstellung auch in der Form eines Feedback-Sterns.

#### *5. Anwendungsbeispiel: Online-Tagebuch*

 Aufgrund der aktuellen Entwicklung in der Klasse kann dieses Modul erst im nächsten Schuljahr gemacht werden. Diese Entwicklung war am Anfang des Projekts nicht absehbar. Es wird bei einem Folgeprojekt eingereicht und wird am Anfang des nächsten Schuljahres mit den Kindern durchgeführt.

#### **Schwierigkeiten**

Das erste Modul dauerte wesentlich länger als geplant, da grundlegende Kenntnisse des Computers den Kindern näher gebracht werden mussten. Deswegen verschob sich die zeitliche Durchführung der Module. Die Grundkenntnisse des Computers mussten die Schüler/innen erst erlernen.

#### **Evaluation und Reflexion**

Sowohl die Schüler/innen als auch die Lehrer/innen füllen einen Feedbackstern für die Selbst- bzw. Fremdeinschätzung aus. Dieses geschieht sowohl während des Projektes als auch am Ende. Die Fragen des Feedbacksterns werden nach jedem abgeschlossenen Modul angepasst. Dieser Feedbackstern dient dazu, um zu überprüfen, welche Fähigkeiten die Schüler/innen im jeweiligen Modul erlernt haben und ob sie das Erlernte auch erfolgreich umsetzen können.

Am Ende des Projektes bekommen die SchülerInnen ihre Arbeiten auf einen USB-Stick gespeichert sowie die Feedbacksterne mit der Selbsteinschätzung ihres Lernfortschritts und die Evaluation der Lehrperson in einer Mappe ausgehändigt.

Während des Projektes fiel mir besonders eine Schülerin auf, die erst im Oktober aus Serbien nach Österreich gekommen war und kein Wort Deutsch sprach. Sie versuchte von Anfang an mitzuarbeiten und hat alle Aufgaben, die ich gestellte, zu erfüllen.

#### **Outcome**

*Notizen-App*: Die Schüler/innen lernten, wie man Notizen im Handy notiert, vor allem was der Unterschied zwischen Berichten und Notizen ist. Im Tierpark Schönbrunn hatten sie die Aufgabe einen Steckbrief über ihr Lieblingstier in der *Notizen App* zu notieren, Bilder zu machen und diese mir zu schicken.

In *Penzu* dokumentierten die Schüler/innen ihre Träume und fertigten Referate für Biologie an.

Weiters wurden Hausübungen in Englisch und Referate sowohl in *Penzu* als auch mit einer *Notizen App*.

Die Feedbacksterne wurden zuerst in Papierform ausgefüllt und dann von mir digital bearbeitet und ausgedruckt.

Bei den KEL (Kinder – Eltern – Lehrer-Gesprächen) erklärten die Schüler/innen ihren Eltern die Feedbacksterne und präsentiert ihre Arbeiten.